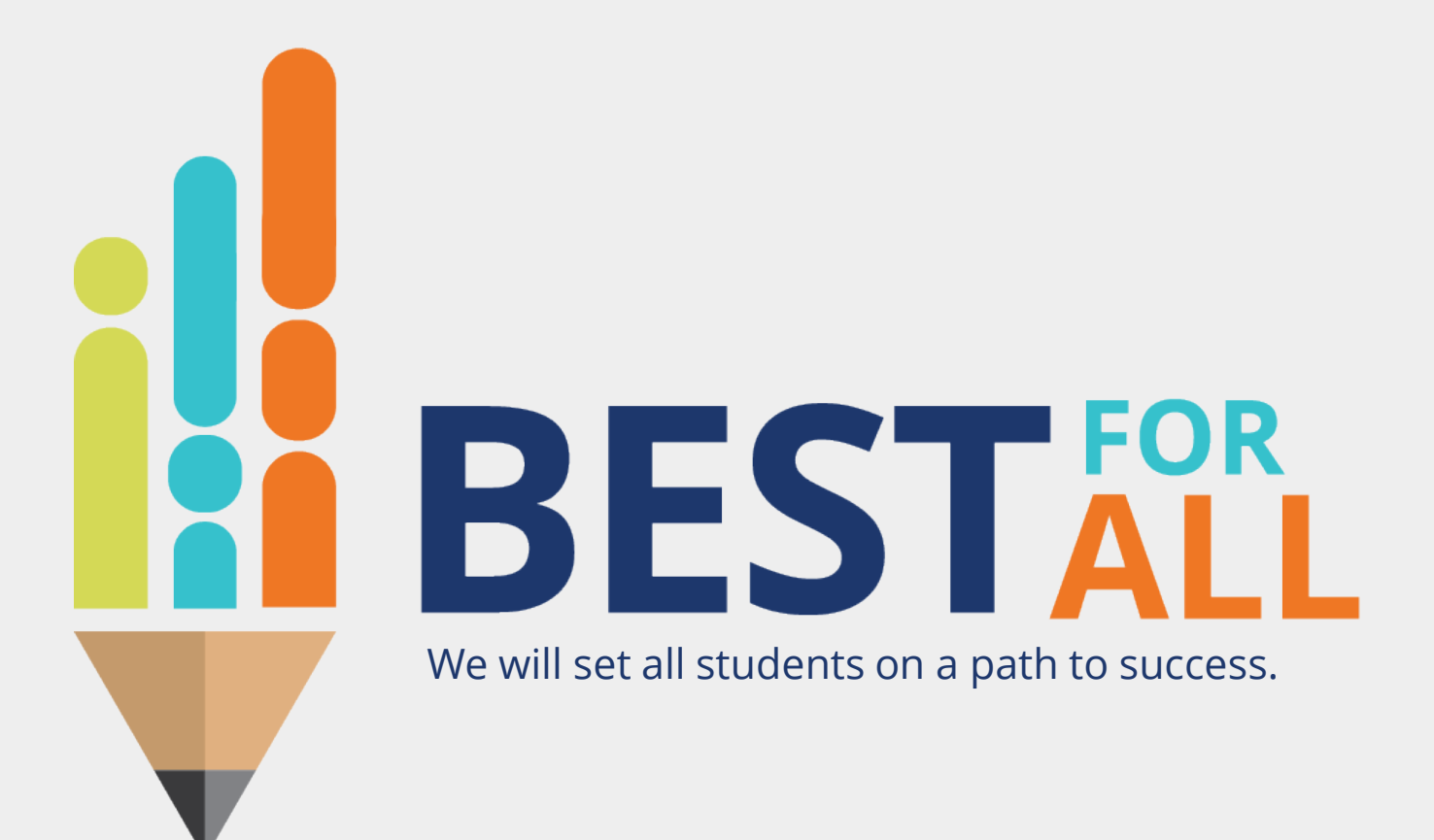

#### **2023-24 Evaluation Configurator Monthly Office Hour March 14, 2024**

© 2021 Tennessee Department of Education

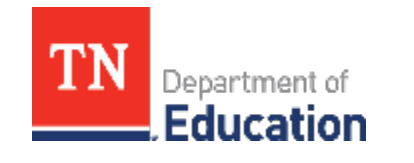

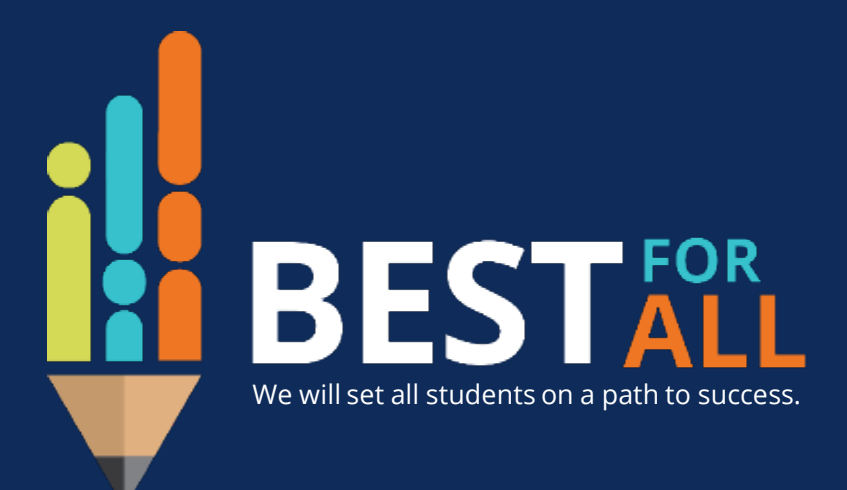

#### **ACADEMICS**

**ALL TENNESSEE STUDENTS WILL HAVE ACCESS TO A HIGH-QUALITY EDUCATION, NO MATTER WHERE THEY LIVE**

#### **STUDENT READINESS**

**TENNESSEE PUBLIC SCHOOLS WILL BE EQUIPPED TO SERVE THE ACADEMIC AND NON-ACADEMIC NEEDS OF ALL STUDENTS IN THEIR CAREER PATHWAYS**

#### **EDUCATORS**

**TENNESSEE WILL SET A NEW PATH FOR THE EDUCATION PROFESSION AND BE THE TOP STATE IN WHICH TO BECOME AND REMAIN A TEACHER AND LEADER FOR ALL**

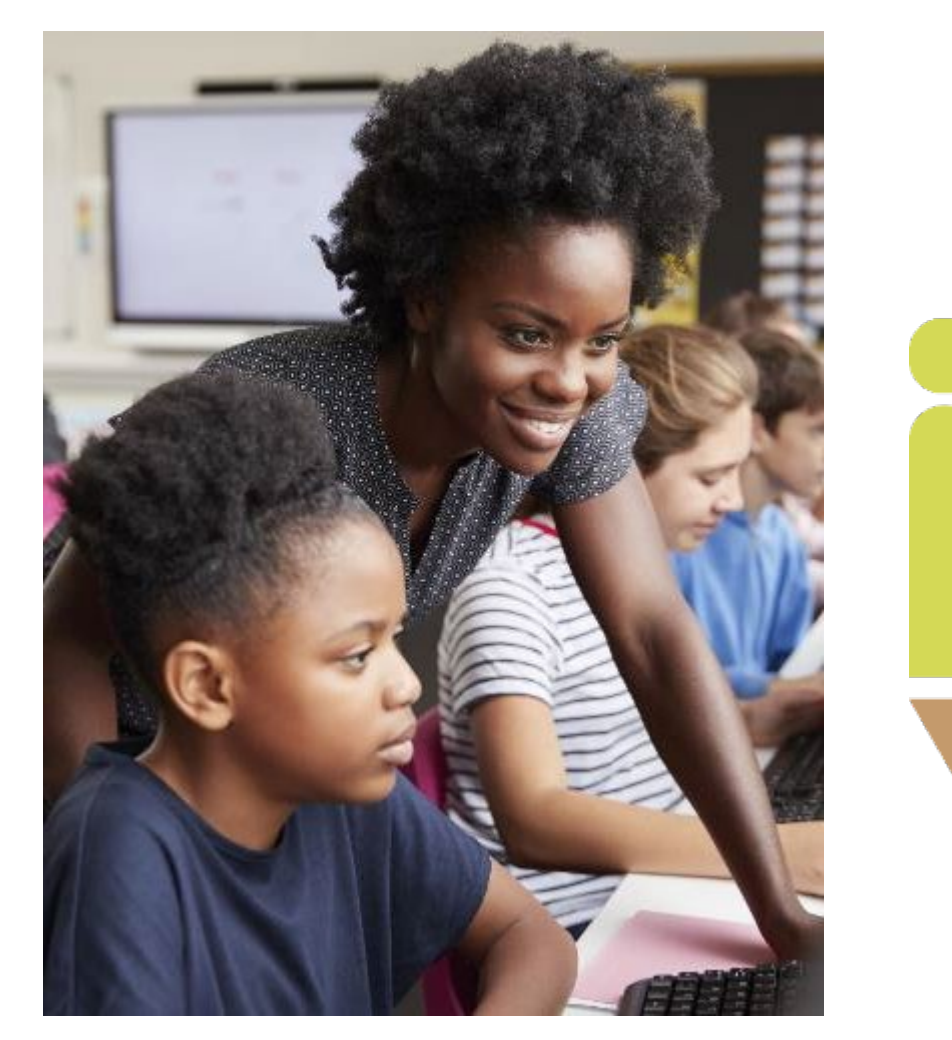

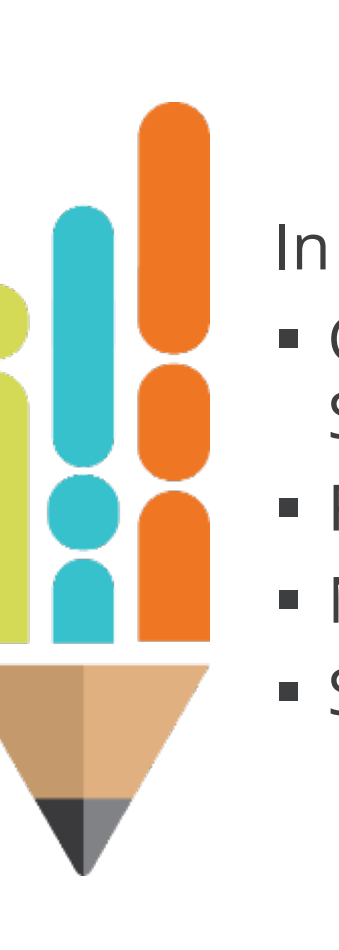

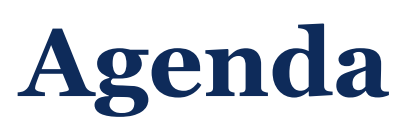

In this meeting, we will discuss

- Growth and Achievement Measure **Selections**
- **Resources**
- **Next Steps**
- **Support**

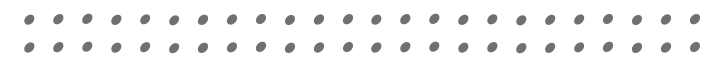

## **Growth Measure Selections**

#### **Types of Growth Measures:**

- 1. Individual value-added scores (TVAAS (Tennessee Value Added Assessment System))
- 2. Individual student growth portfolio scores
- 3. Individual State Board approved Universal Reading Screener scores
- 4. School-level TVAAS composites: selected by teacher/leader
- 5. District-level TVAAS composites: selected by teacher/leader
- 6. Feeder/Custom school-or district-level TVAAS Composites: selected by teacher/leader and uploaded by district *NOTE: Only schools who do not generate school-level TVAAS should choose a feeder/custom option.*

**All teachers**, including those who are anticipated to generate an individual growth score (type 1, type 2, and type 3 above), must have a school- or district-level TVAAS composite (types 4-6 above) selection for growth entered in TNCompass.

### **Growth Measure Selections**

- Educators in a K-2 school may use a TVAAS school composite for the feeder school where the students will attend.
- Districts are responsible for applying the correct feeder score and uploading the final score to TNCompass.
- Educators who serve multiple schools within the district may use a TVAAS District/LEA composite if System-Wide School is set as their Master School.

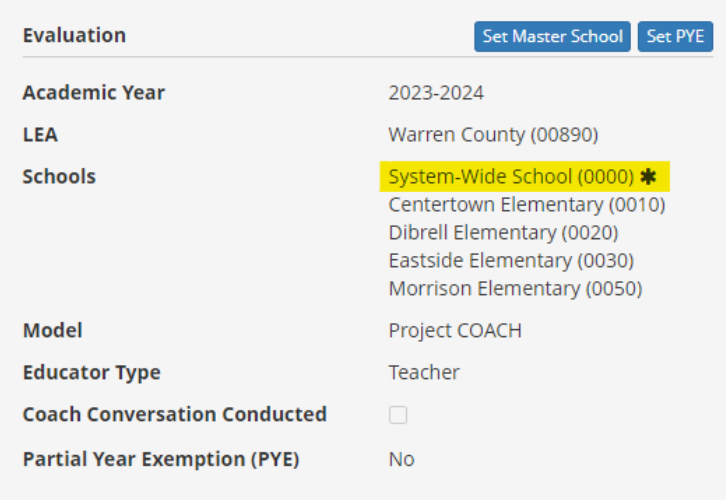

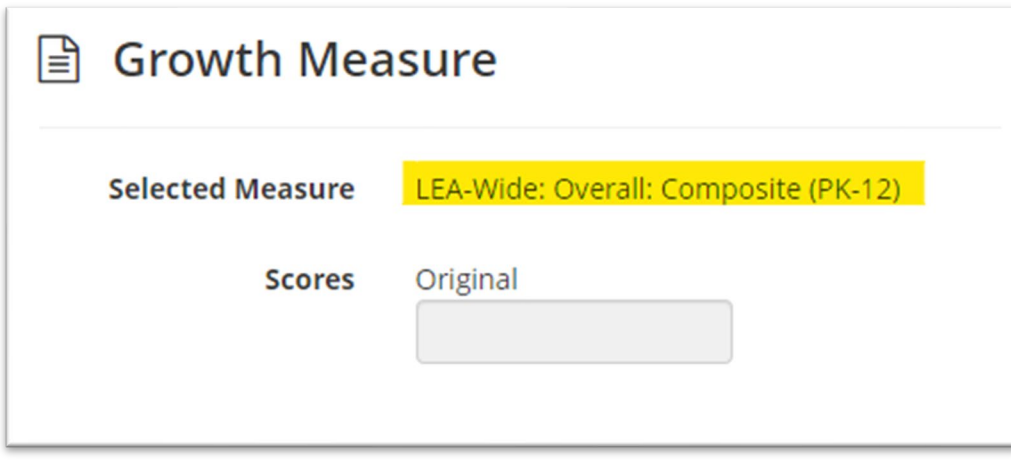

### **Growth Measure Selections**

 Educators who are staffed at multiple schools must have their Master School set in order for a TVAAS School Composite to automatically be entered into TNCompass.

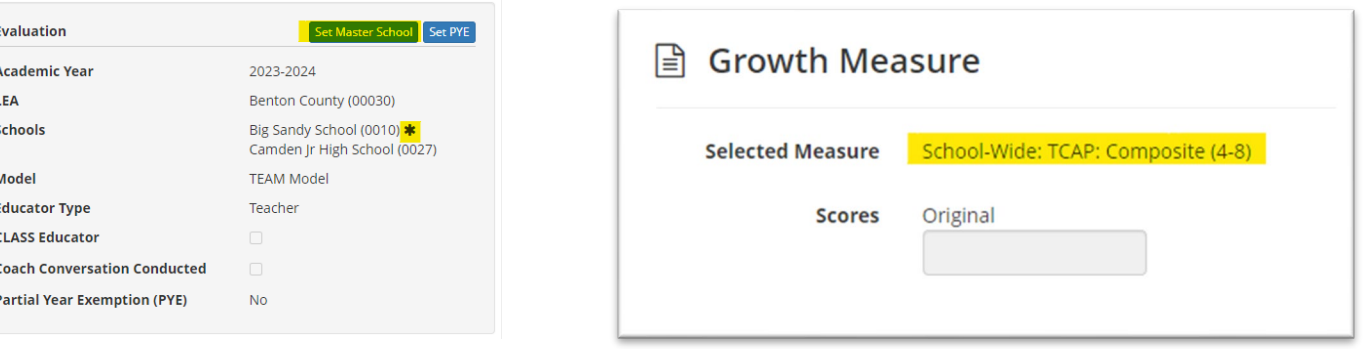

Educators staffed at System Wide School must have a LEA TVAAS Composite selected.

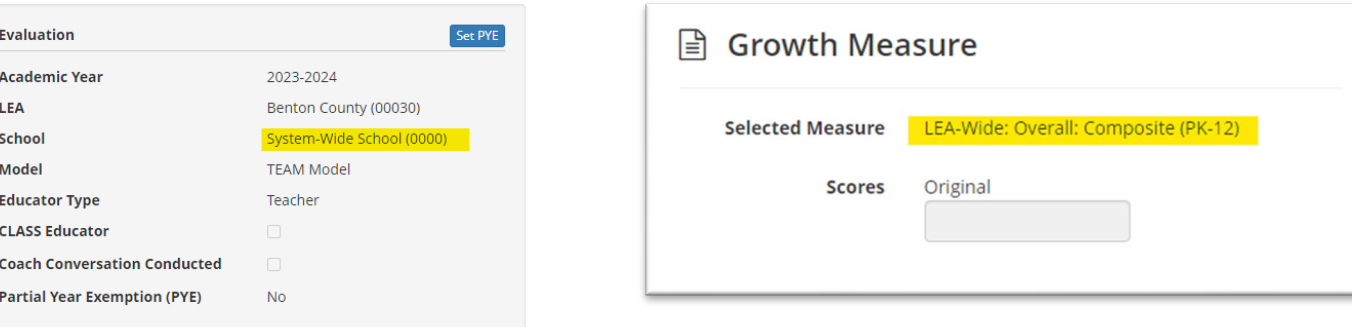

### **Achievement Measure Selections**

#### **Achievement Measure Categories:**

- TVAAS School- or District- wide growth measures may be used as achievement measures. These do not require setting measurable criteria.
- State assessments include assessments in math, English language arts, social studies, and science. They also include alternate assessments, MSAA and TCAP-Alt.
- Off-the-shelf assessments are intended to provide a measure of achievement for teachers in non-tested grades and subjects for evaluation purposes.
- Graduation rate is an appropriate measure for high school educators.

### **Achievement Measure Selections**

#### **Achievement Measure Categories:**

- ACT/SAT assessments are required postsecondary readiness assessments.
- Early postsecondary (EPSOs) exams provide the opportunity for students to earn postsecondary credit while in high school.
- Industry certifications are earned through secondary and postsecondary career and technical education programs and courses.

### **Setting Achievement Measure Criteria**

- The process for setting achievement measure criteria is a local level decision.
- Administrators and teachers should discuss these targets to ensure that they are specific, measurable, and attainable within one year.
- TVAAS measures do not require criteria.
- As a reminder, level 3 should be "At Expectations" for one year of performance.
	- Annual measurable objectives (AMOs) are yearly targets for improving performance based on prior-year results. Available on the Accountability Application at the school and district level, these targets are based on the expectation that the percentage of students not meeting the standard is to decrease by half in eight years. AMO targets are rounded to one decimal place. Double AMO targets are based on the expectation that the percentage of students not meeting the standard is to decrease by half in four years. A district can request subject and grade level AMOs by contacting [TNED.Accountability@tn.gov.](mailto:TNED.Accountability@tn.gov)

### **Monitoring Measure Selection using TNCompass**

 $\checkmark$ 

Reports

#### **Report Selections**

**Report Type:** Charts **EB** Reports **Report:** Growth and Achievement Selections

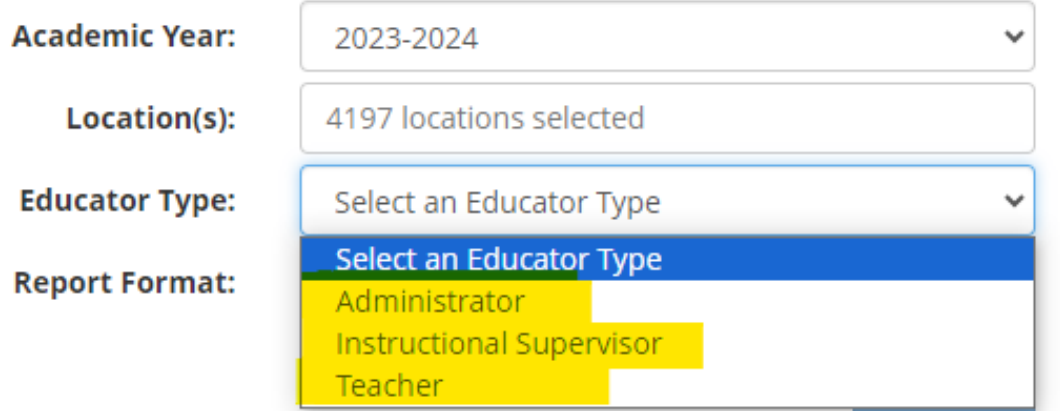

O

### **Monitoring Measure Selection using TNCompass**

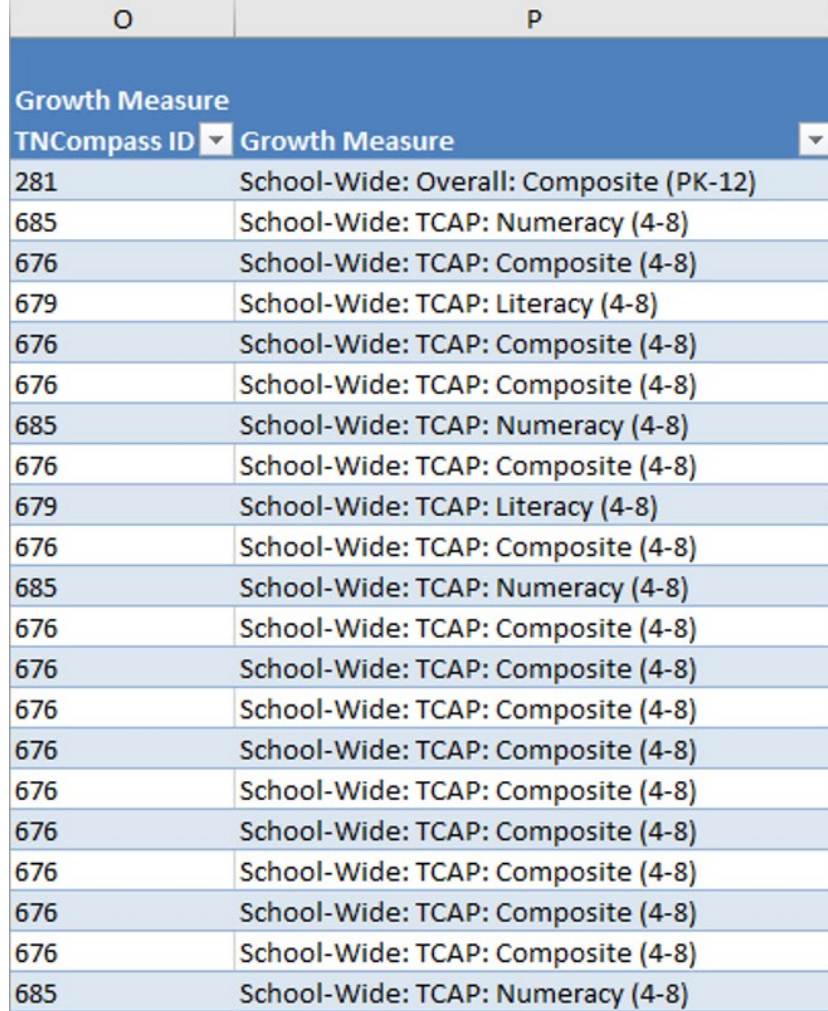

### **Monitoring Measure Selection using TNCompass**

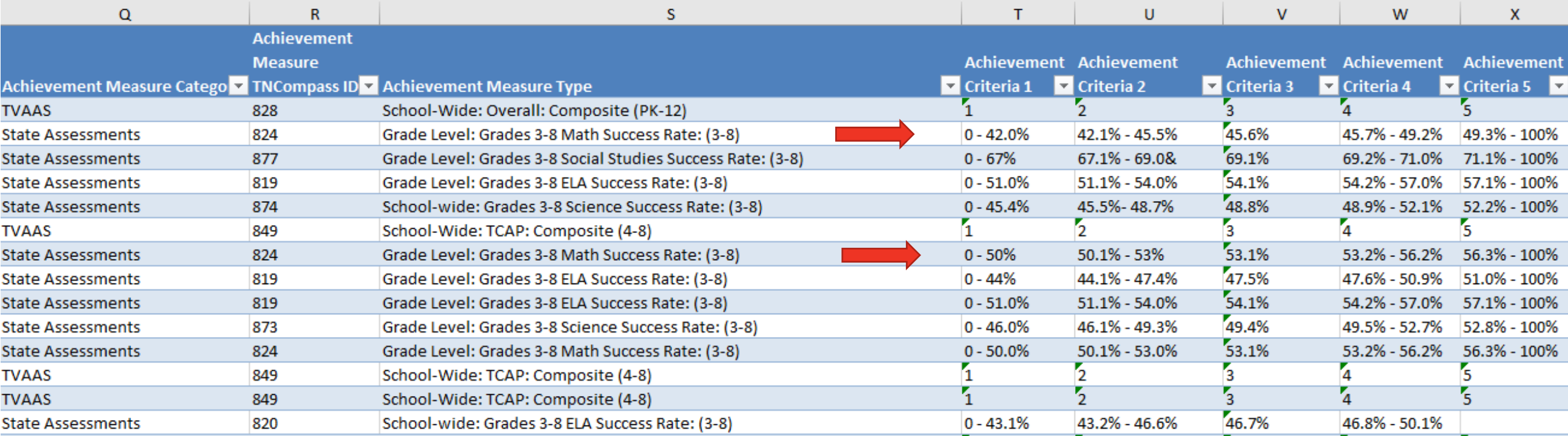

### **Entering Missing Measures in TNCompass**

- The most efficient way to submit both achievement and growth measures, in bulk, is to use the Import Wizard in TNCompass.
- **Instructions for utilizing the Import Wizard are posted on the** TEAM website [here.](https://team-tn.org/wp-content/uploads/2013/08/GrowthAcheivementMeasure_Import_Instructions_FINAL.pdf)

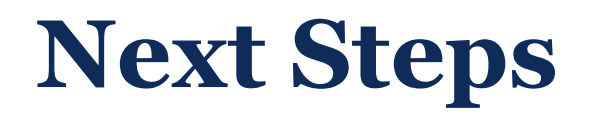

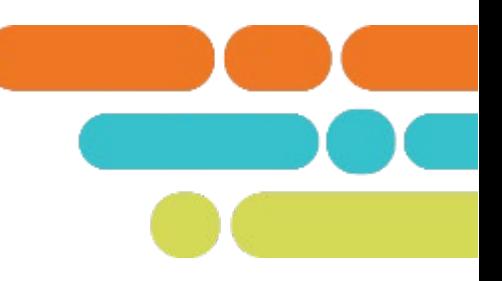

- Check the Growth and Achievement Measures Report for missing measure selections.
- **Import any needed measure selections into TNCompass.**

#### **Resources**

![](_page_14_Picture_1.jpeg)

- [Achievement Measure Selection](https://team-tn.org/achievement-measures/) Guidance on the TEAM Website
- [Growth Measure Selection](https://team-tn.org/growth-measures/) Guidance on the TEAM Website
- **Uploading Selections using the [Import Wizard Guidance.](https://team-tn.org/wp-content/uploads/2013/08/GrowthAcheivementMeasure_Import_Instructions_FINAL.pdf)**

#### [TEAM Website](https://team-tn.org/)

- Evaluation Configurator Monthly Office Hours recording under Office Hour tab
- [Teacher Evaluation Handbook](https://team-tn.org/wp-content/uploads/2022/06/EET_2022-TEAM-Teacher-Evaluator-Handbook-6_21_22.pdf) under the Evaluation Tab

### **Support**

Monthly office hours

![](_page_15_Picture_34.jpeg)

**Email [TEAM.Questions@tn.gov](mailto:team.question@tn.gov)** 

# **Thank You!**

#### #TNBestforAll

![](_page_16_Picture_2.jpeg)